## How to play and address voicemails

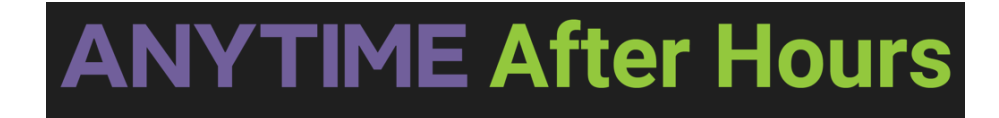

## **How to play and address voicemails in the queue**

Your browser does not support HTML5 video.